## sínaaki – (write)

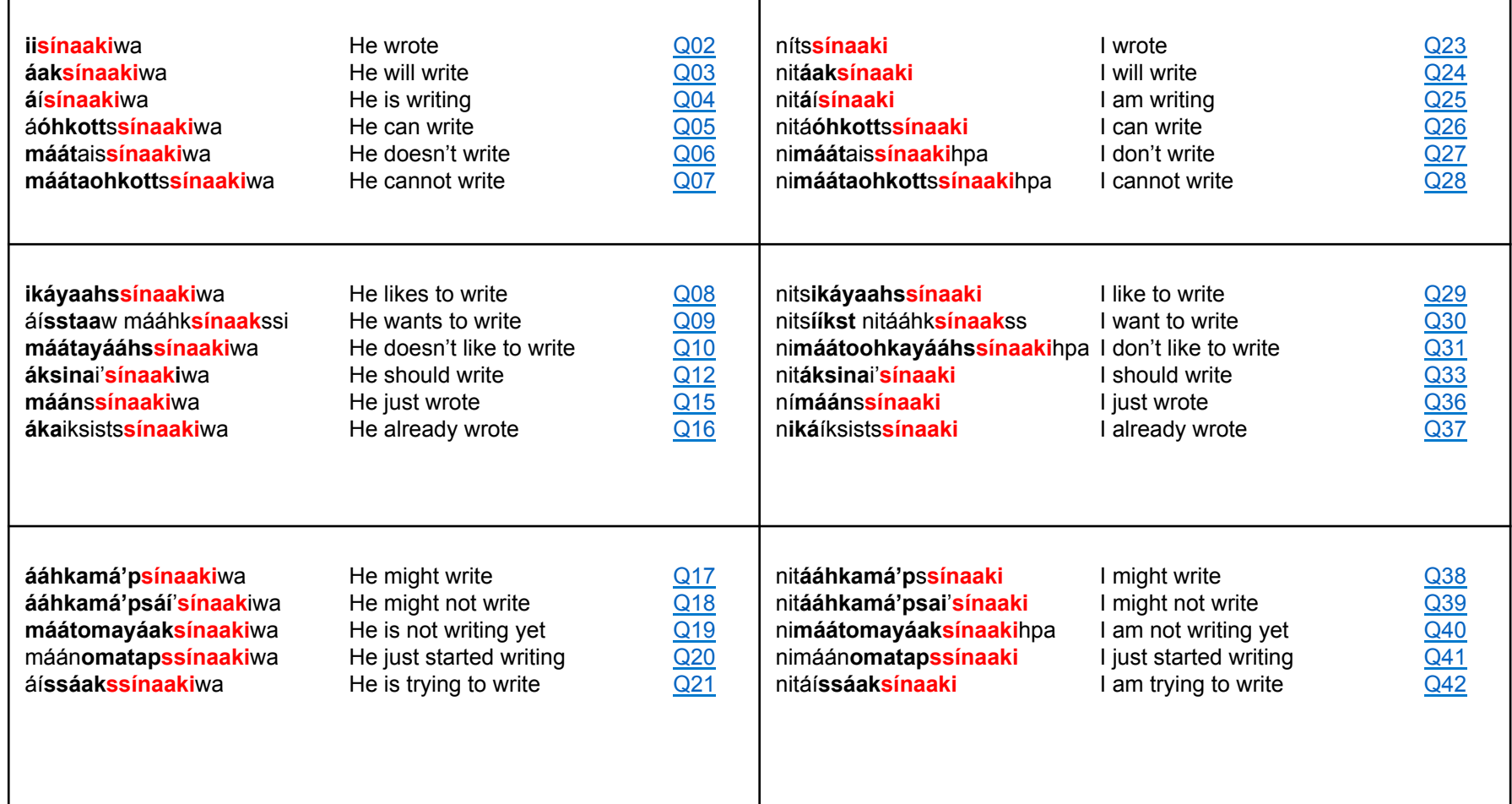